# إستخدام الحاسب الآلي في إدار ة<br>مشروعات التشبيد

 $\left\lceil \ \right\rceil$ 

l

Π

 $\Box$ 

 $\Box$ 

 $\Box$ 

 $\Box$ 

 $\Box$ 

Π

ſ

 $\overline{\phantom{0}}$ 

# Project Management Using Computer

م/ أنس الوهدان

 $\sim$   $\sigma$  .

 $\Delta \phi$ 

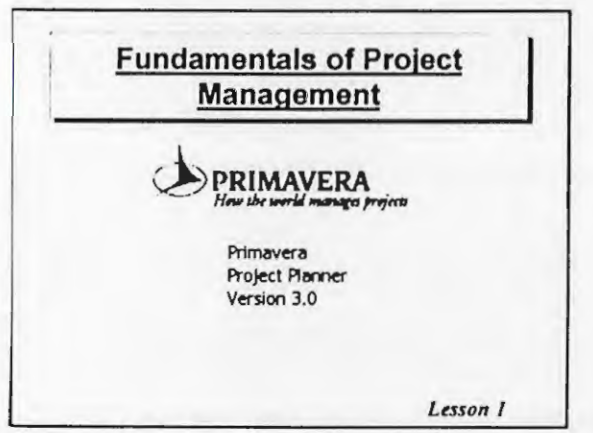

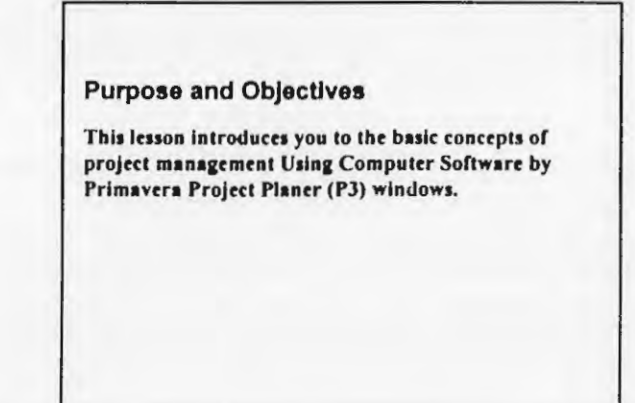

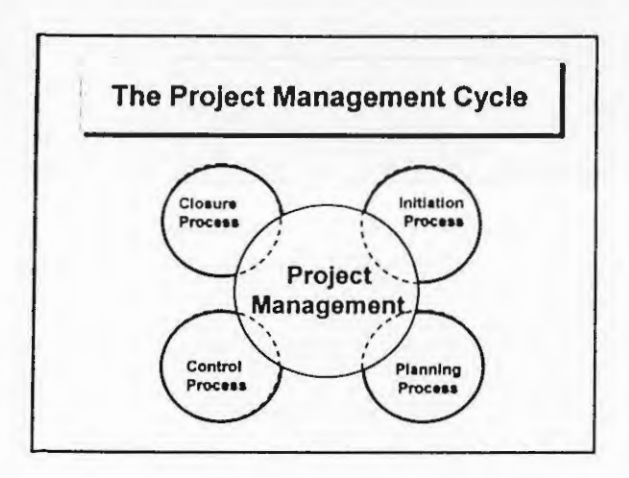

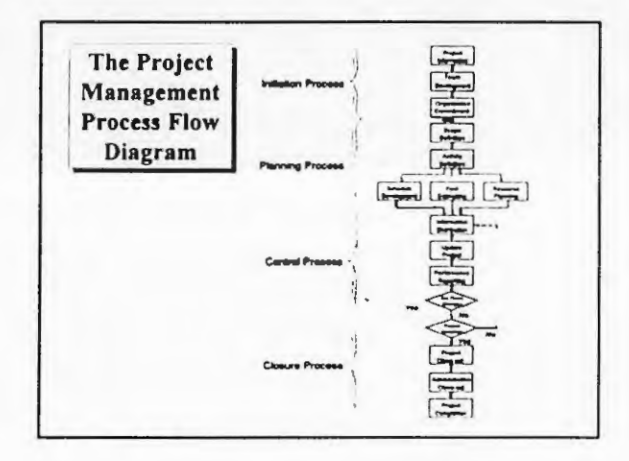

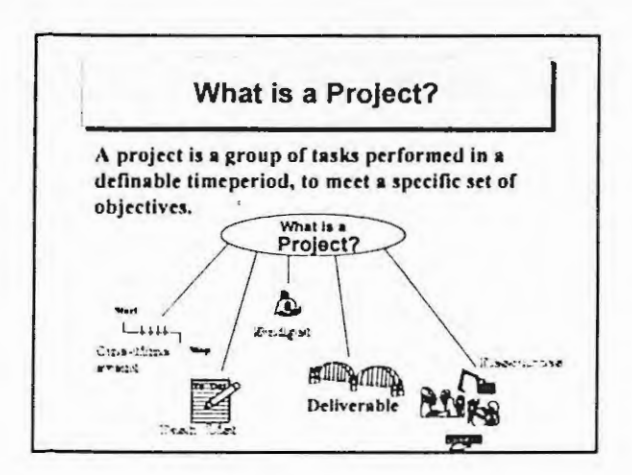

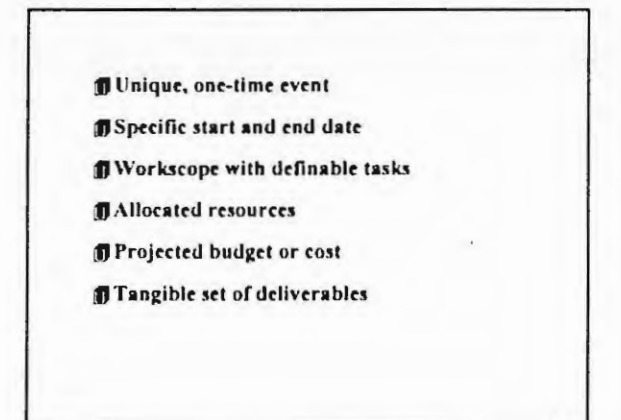

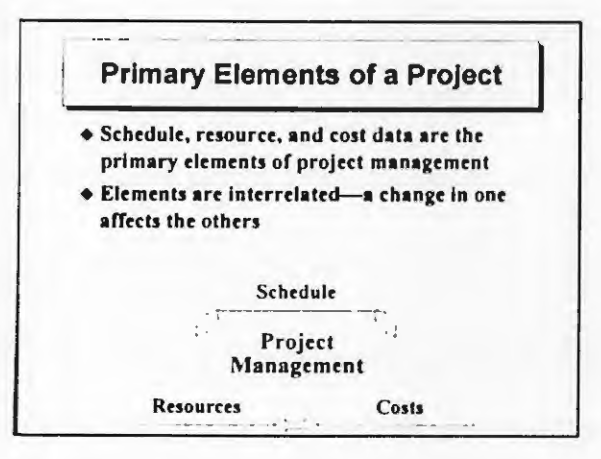

#### **Project Management Phases: Planning and Control**

#### **Planning**

- + Establish project objectives and scope of work
- + Delineate project organization/team
- ♦ Define the work
- + Determine the timing
- Cstablish resource requirements/availability
- + Establish a cost budget
- Cyaluate, optimize and freeze baseline plan
- + Distribute information

#### Control

- Track work in progress and actual costs . Update and modify the current project with realistic data
- Compare schedule and cost data to baseline · use the baseline to guide your decisions
- + Analyze and evaluate performance
- Recommend action and re-forecast
- Communicate project goals

#### **Planning Phase**

The the planning phase, you forecast a schedule, resources and costs over time

#### **Critical path**

- The critical path is the longest continuous path of activities through a project that determines the project end date
- + A delay in one activity delays other activities and the project as a whole

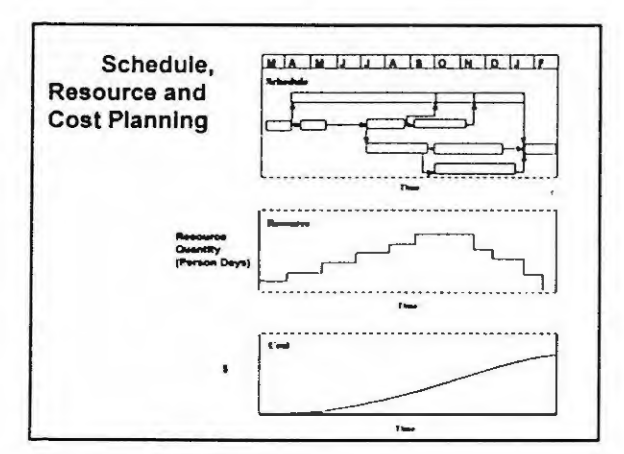

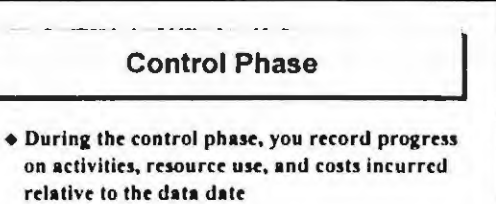

## Data Date

+ The data date is thee "time now" or the date up to which progress is reported and from which remaining work will be scheduled

يلا المحركية

Home 3. 제 나는 사람들이 아이들 3. 4 시 4 시 사람들이 아이들이 있다.

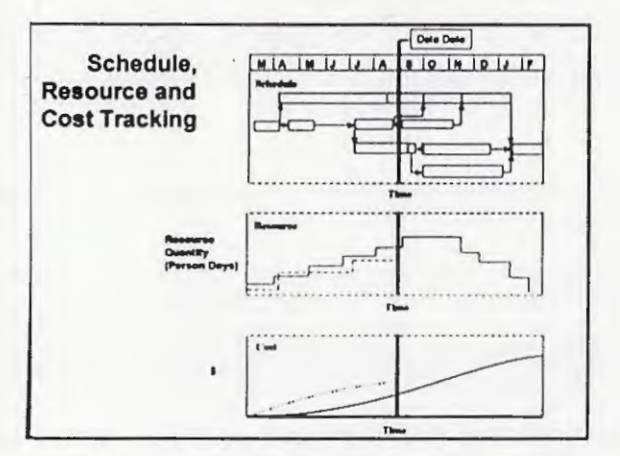

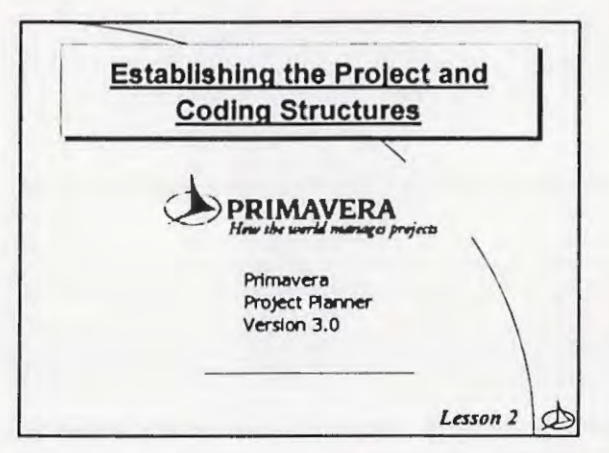

#### **Project Group/Project**

#### **Project Group**

- Consists of the detailed activities from defined member projects, as well as its own activities
- Simplifies the management of multiple projects
- Summarizes and organizes information at different project levels

#### + Ensure consistency among project structures

- Project Codes
- · Activity codes
- · Calendars
- Resources
- · Cost accounts
- · Custom data items
- . Work breakdown structure (WBS)

#### **Project Group/Project**

#### **Project Group**

- Consists of the detailed activities from defined member projects, as well as its own activities
- Simplifies the management of multiple projects
- Summarizes and organizes information at different project levels

#### **Member Project**

- + Portion of a project group
- + Managed and controlled independently
- Reflects changes made to its member projects

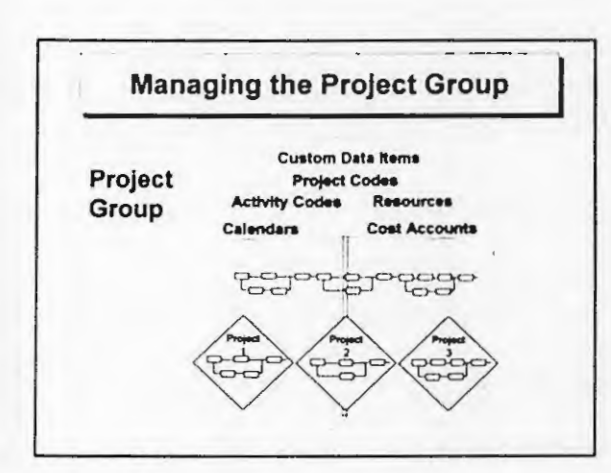

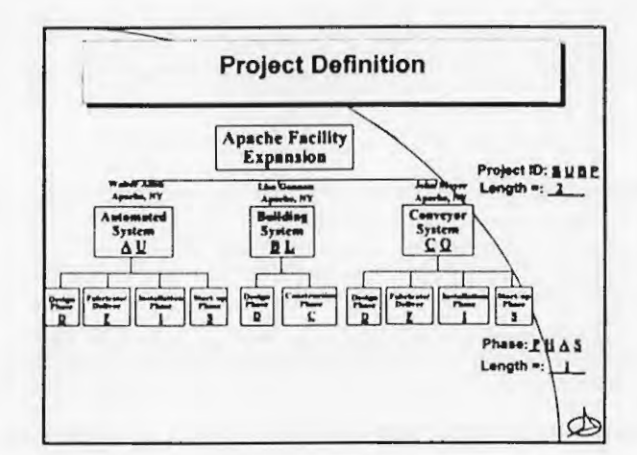

y

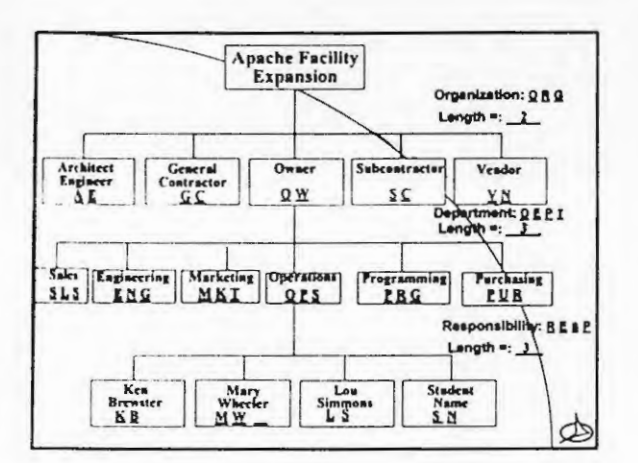

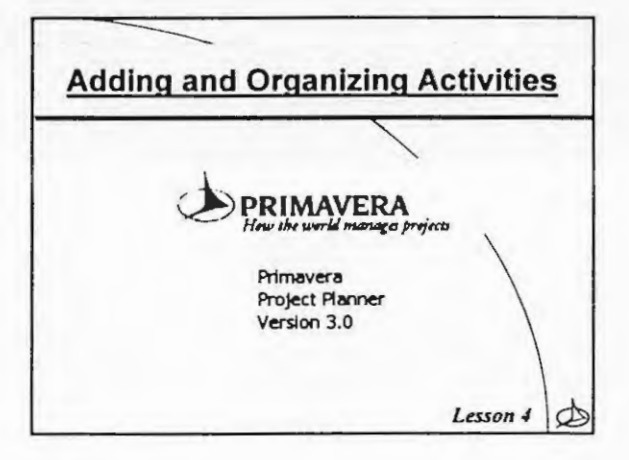

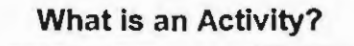

- + Most detailed work unit that is tracked in a project schedule
- Contains all detailed information about the work to be performed

 $\label{eq:3.1} \mathcal{L}^{(2)}(\mathcal{L}^{(1)})=\mathcal{L}^{(1)}(\mathcal{L}^{(1)})=\mathcal{L}^{(1)}(\mathcal{L}^{(2)})=\mathcal{L}^{(2)}(\mathcal{L}^{(2)})=\mathcal{L}^{(1)}(\mathcal{L}^{(2)})=\mathcal{L}^{(1)}(\mathcal{L}^{(1)})=\mathcal{L}^{(1)}(\mathcal{L}^{(2)})=\mathcal{L}^{(1)}(\mathcal{L}^{(1)})=\mathcal{L}^{(1)}(\mathcal{L}^{(1)})=\mathcal{L}^{(1)}(\mathcal{L}^{(1)})=\mathcal{L}^{(1)}(\$ 

· Also known as a task or item

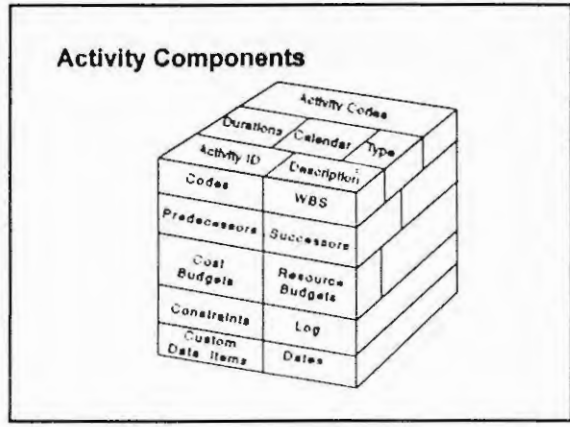

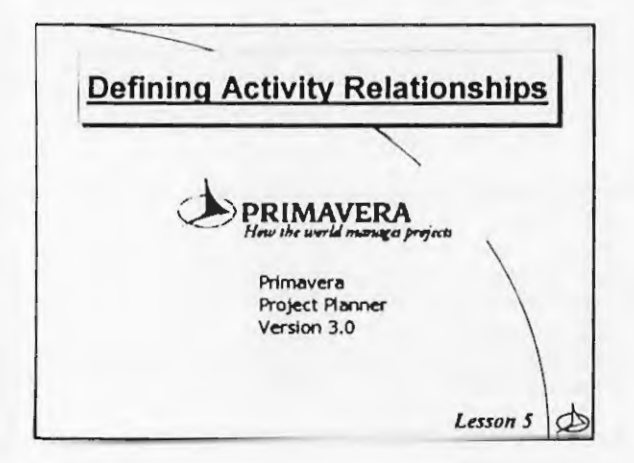

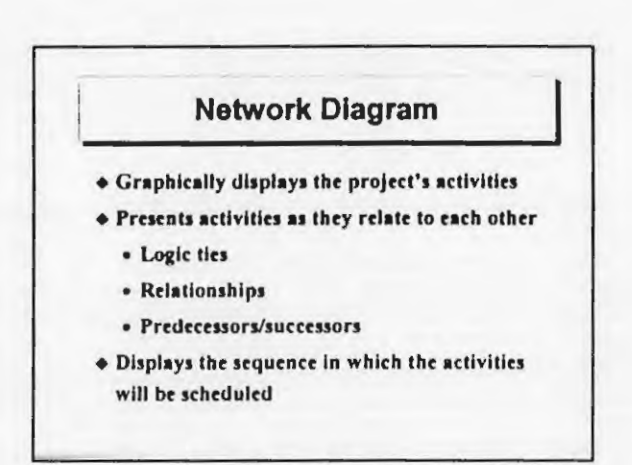

÷

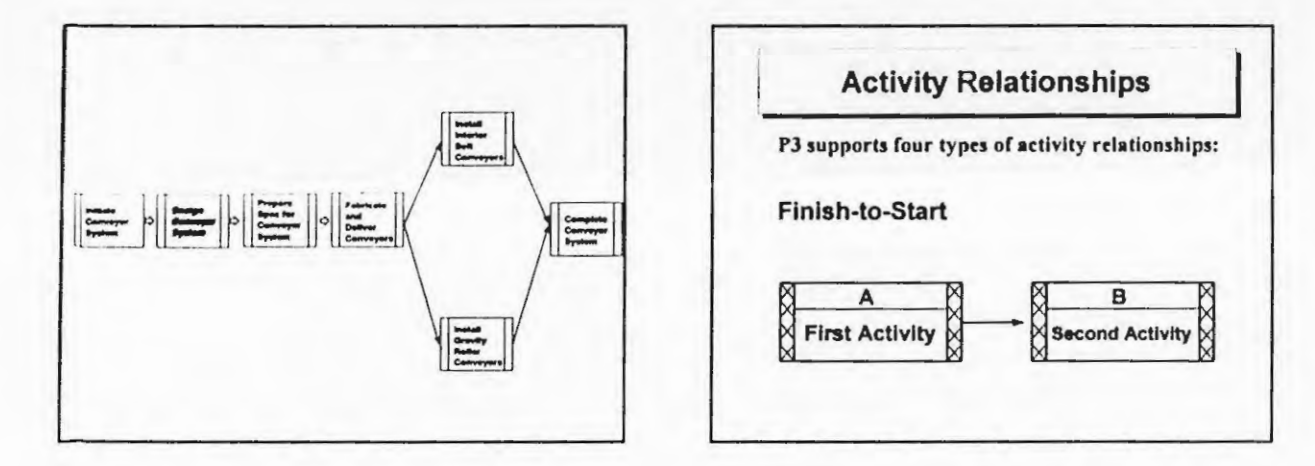

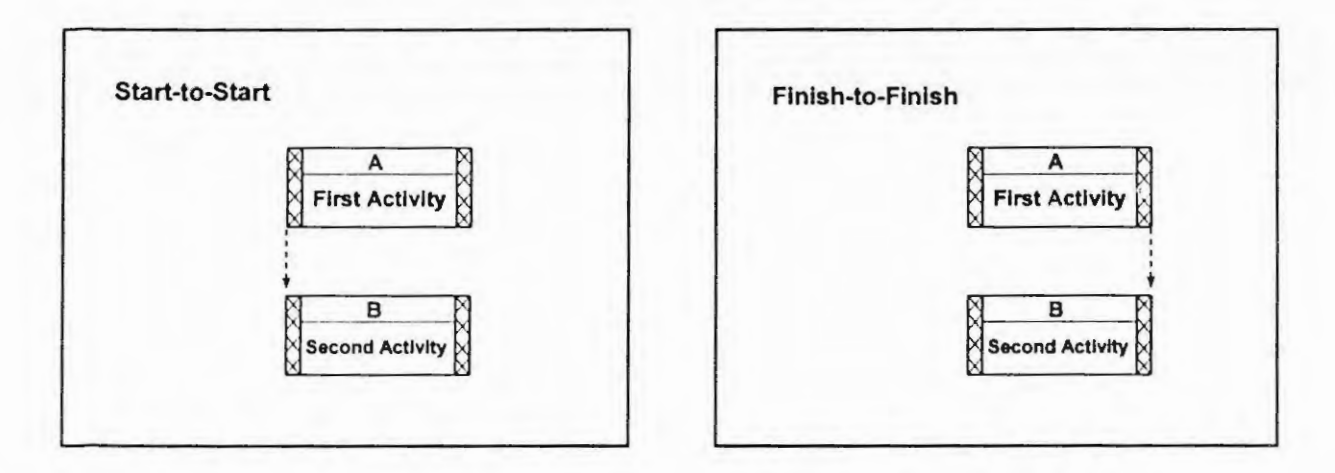

 $\label{eq:1.1} \left( \sum_{i=1}^n \frac{1}{\|x_i\|^2} \right) \leq \left( \sum_{i=1}^n \frac{1}{\|x_i\|^2} \right) \leq \frac{1}{\|x_i\|^2} \leq \frac{1}{\|x_i\|^2} \leq \frac{1}{\|x_i\|^2} \leq \frac{1}{\|x_i\|^2} \leq \frac{1}{\|x_i\|^2} \leq \frac{1}{\|x_i\|^2} \leq \frac{1}{\|x_i\|^2} \leq \frac{1}{\|x_i\|^2} \leq \frac{1}{\|x_i\|^2} \leq \frac{1}{$ 

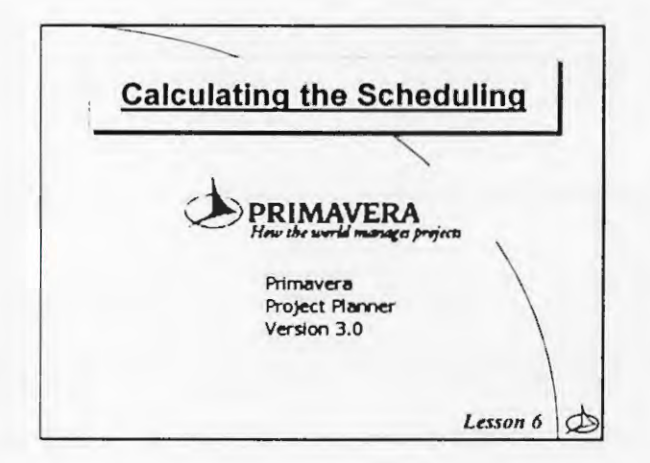

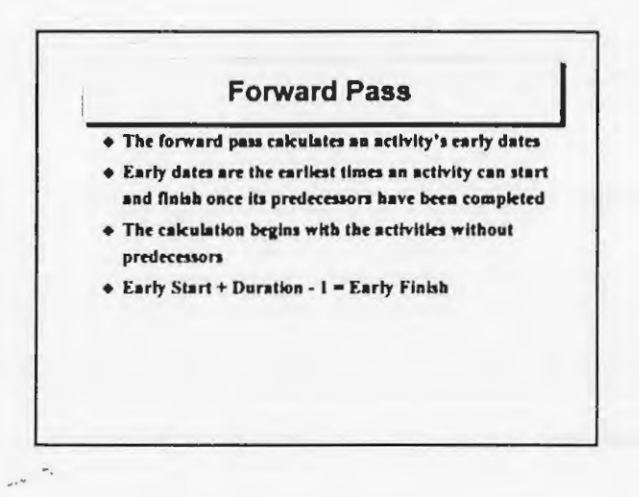

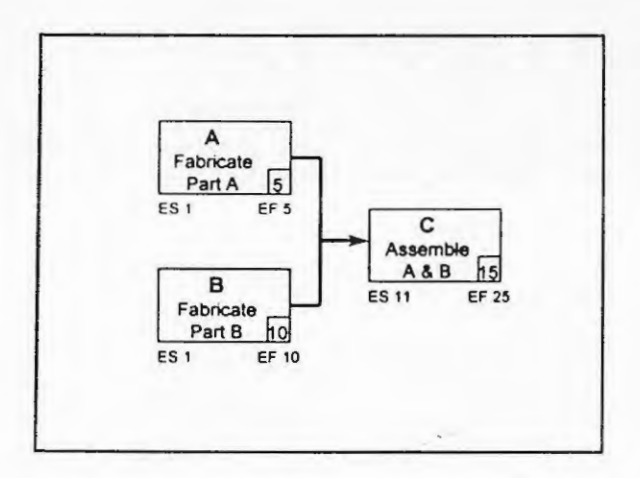

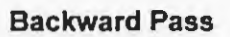

- + The backward pass calculates an activity's late dates
- + Late dates are the latest times an activity can start and finish without delaying the end date of the project
- + The calculation begins with the activities without successors
- + Late Finish Duration + 1 = Late Start

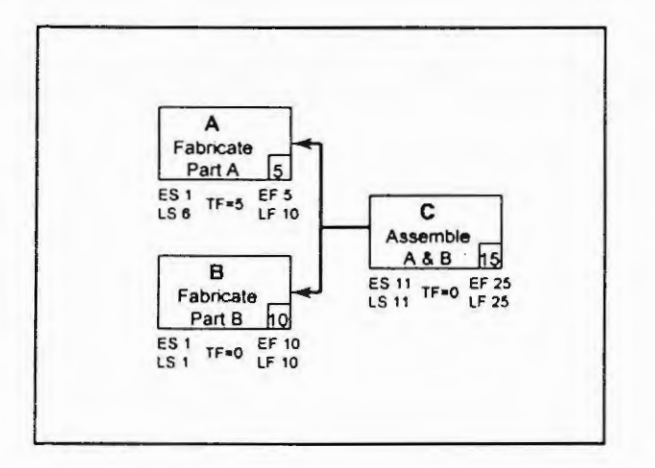

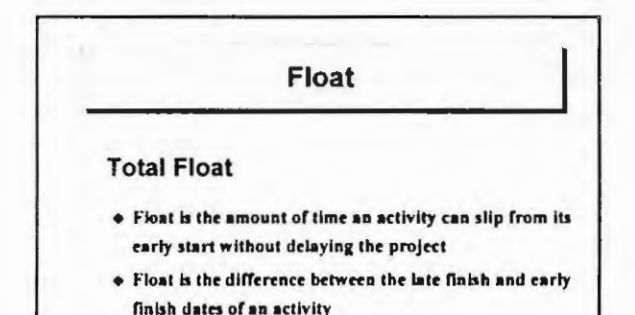

 $\mathcal{L}_{\rm{max}}$ 

+ Activities with zero total float are critical

 $\sim 100$  km s  $^{-1}$ 

 $\sigma_{\rm{eff}}$  and  $\sigma_{\rm{eff}}$ 

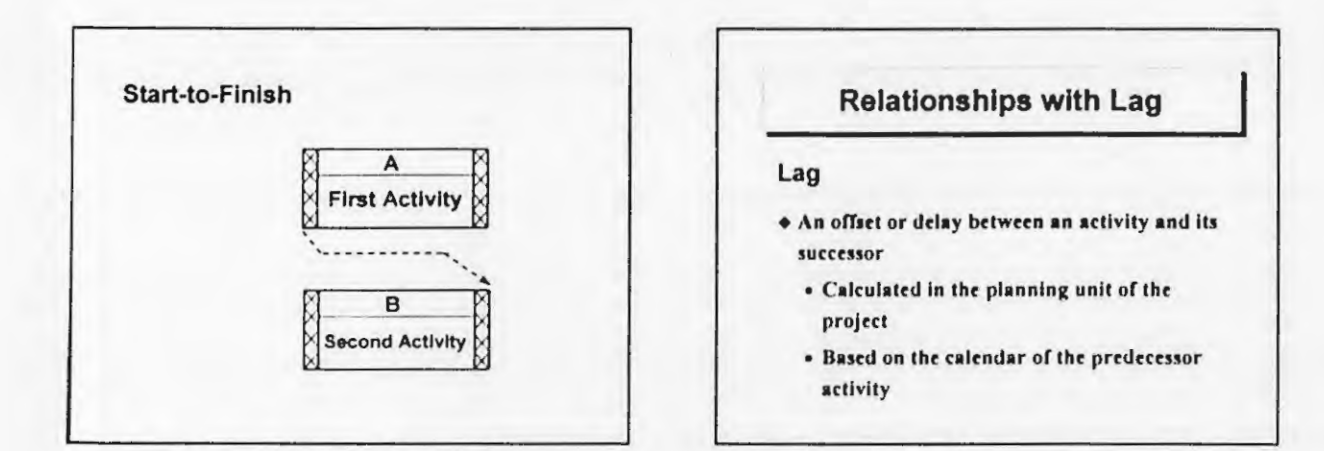

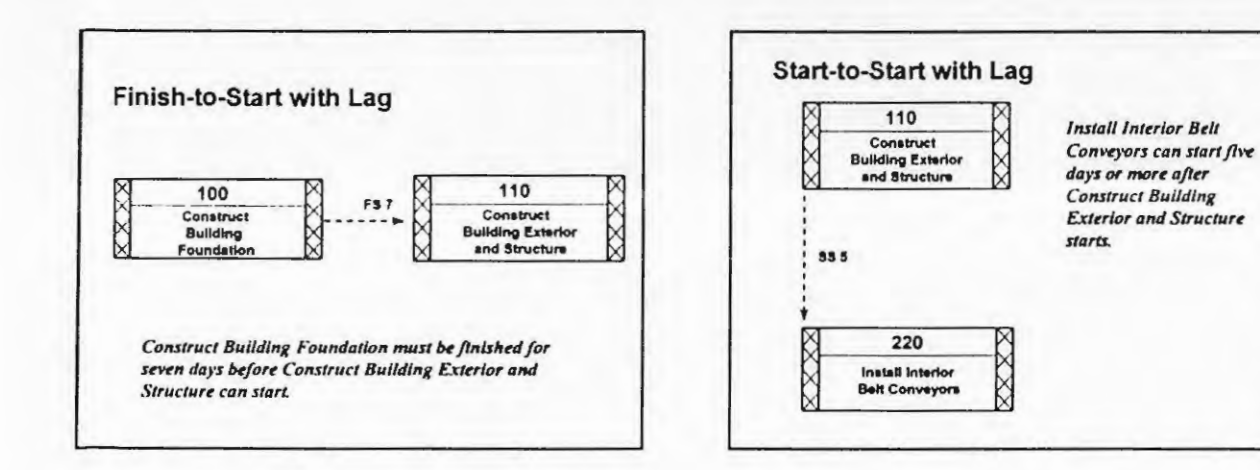

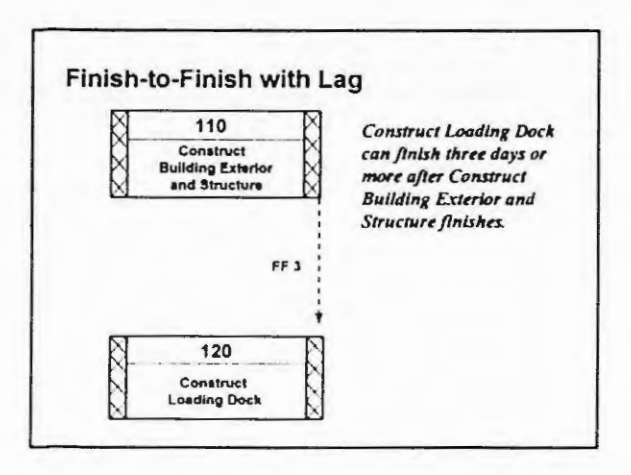

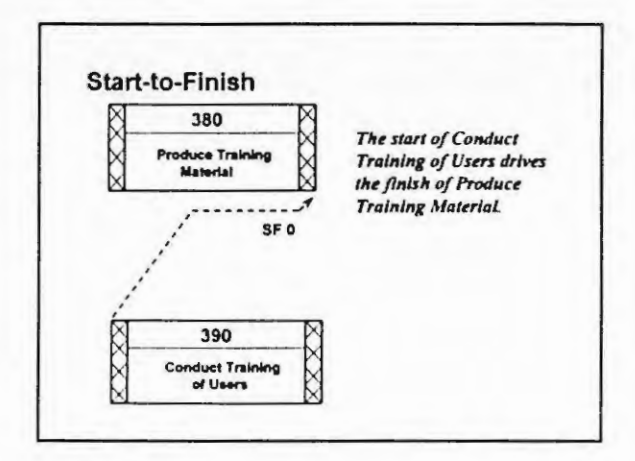

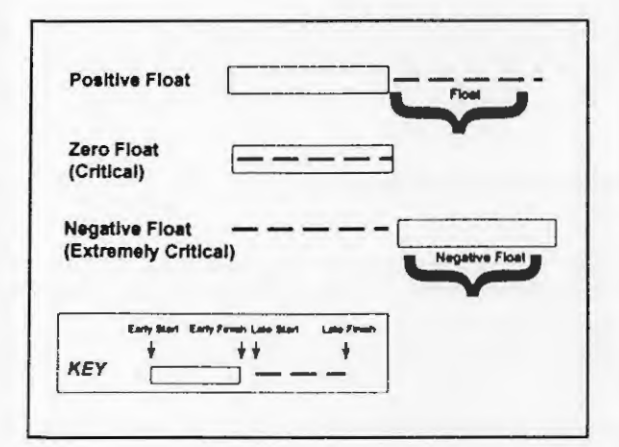

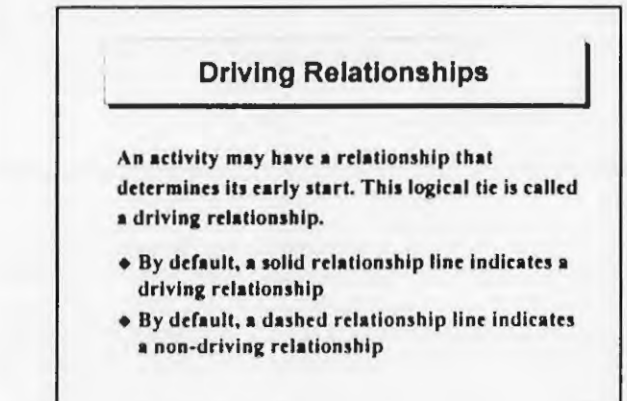

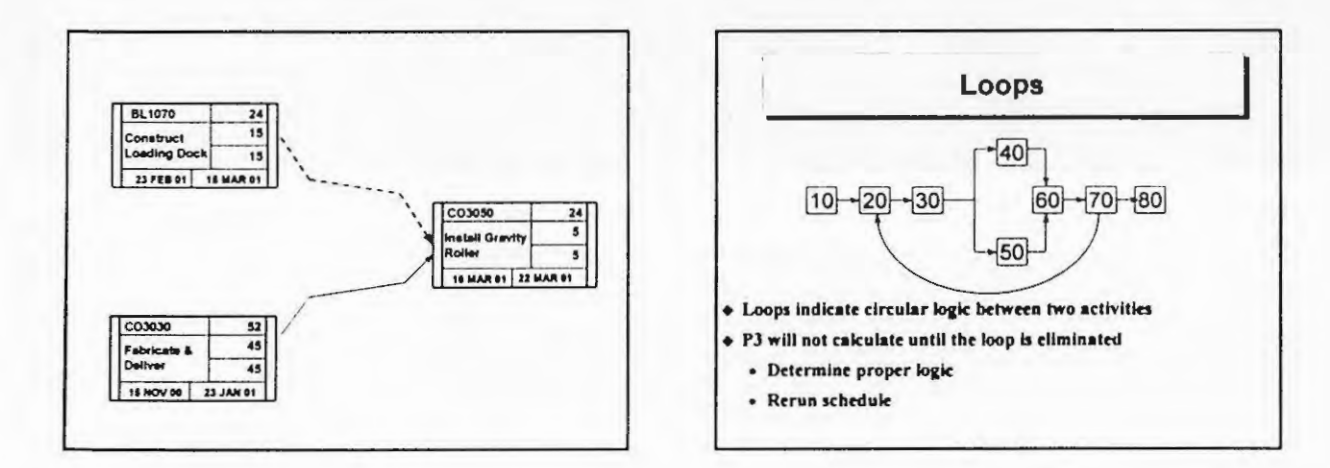

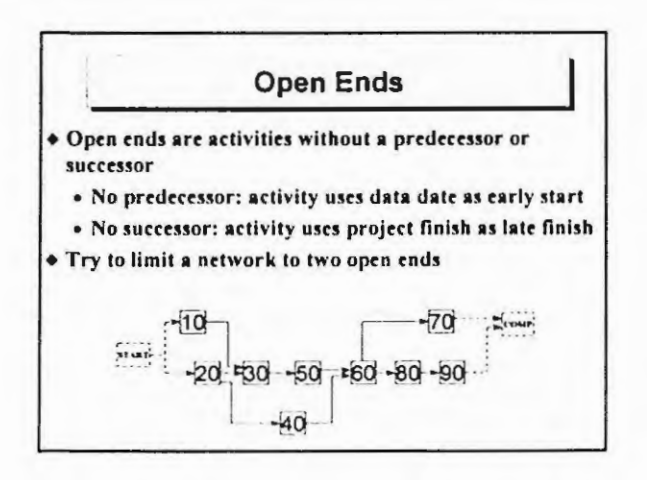

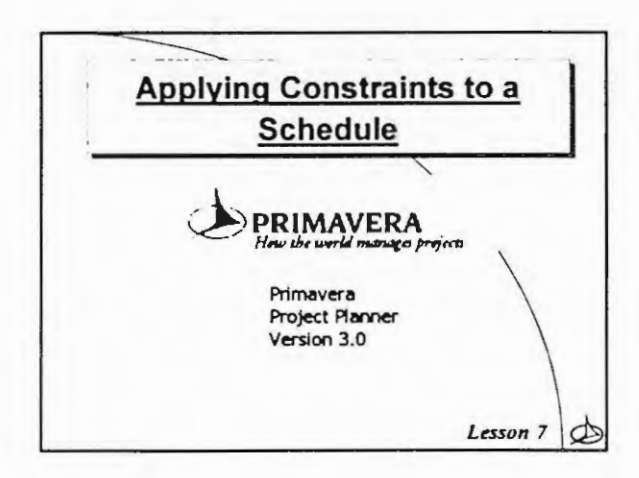

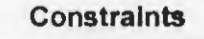

Constraints are user-imposed restrictions (such as dates) that may be used to reflect project requirements that cannot be built into the logic Aid in building a schedule that more accurately reflects

the real world aspects of your project **Provide added control in the schedule** 

fypes:

· Date

- · Duration
- $•$ Float

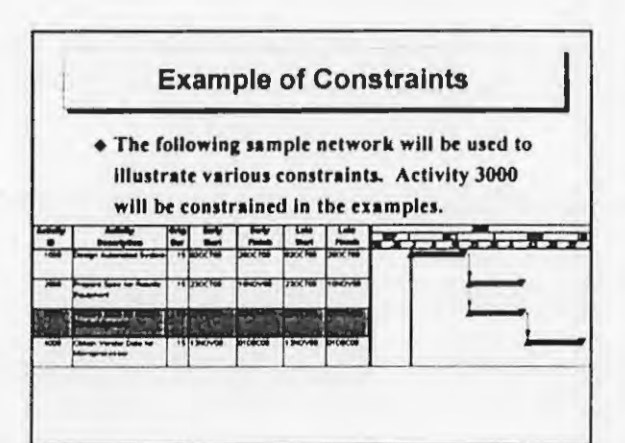

#### **Early Start Constraint**

- . Start no earlier than constraint
	- · Determines the earliest start date that an activity can begin
	- . Shifts the early start date out to the constraint date
	- . Affects only early dates
		- . Used during a forward pass
	- . Affects the constrained activity and the early dates of its successors

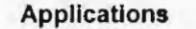

- Create different starting points within a project.
- + Offset delivery dates.
- Frevent too many activities from starting at once.
- · Delay activities until resources become available.

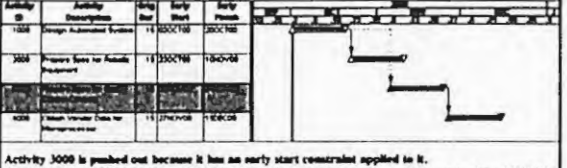

use it has an early start constraint applied to it.<br>at of 23OCT00. This pushes the root date of the r is pushed on

#### **Applications** · Set intermediate completion points + Emphasize urgency of finishing designated work early + Use for contract deliverables **+ Remove excessive float** + Impose target completion dates on activities **+ Remove excessive float**  $\frac{1}{2}$ .<br>has a late Aubih mandraint of APV<br>(m), (APV/FM), objek summ andr i 1980 agus filmi (m. 1911).<br>1911 - Antoni Bartista, filmir (m. 1911).  $\frac{1}{12}$

- **Late Finish Constraint**
- Finish no later than constraint
	- . Indicates the date by which an activity must finish
	- . Applies if the calculated late finish is later than the constraint . Pulis late finish date back to the constrained date
	- · Affects late dates
		- . Used during backward pass
	- . Affects the constrained activity and the late dates of its predecessors

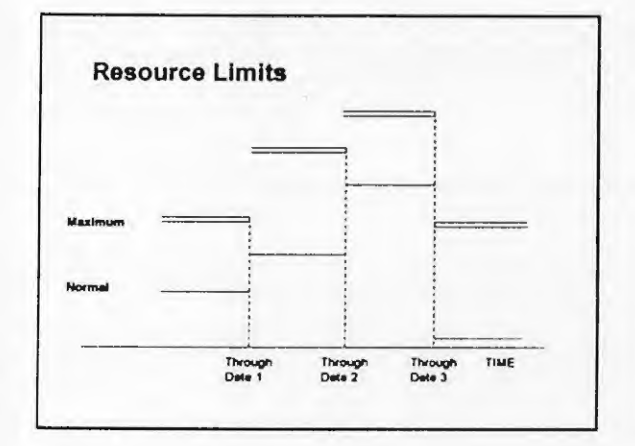

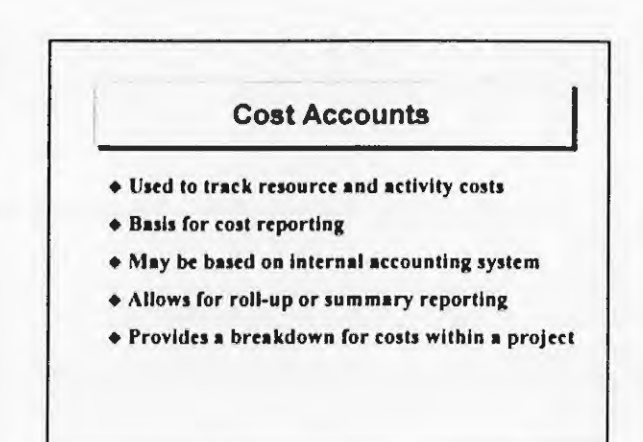

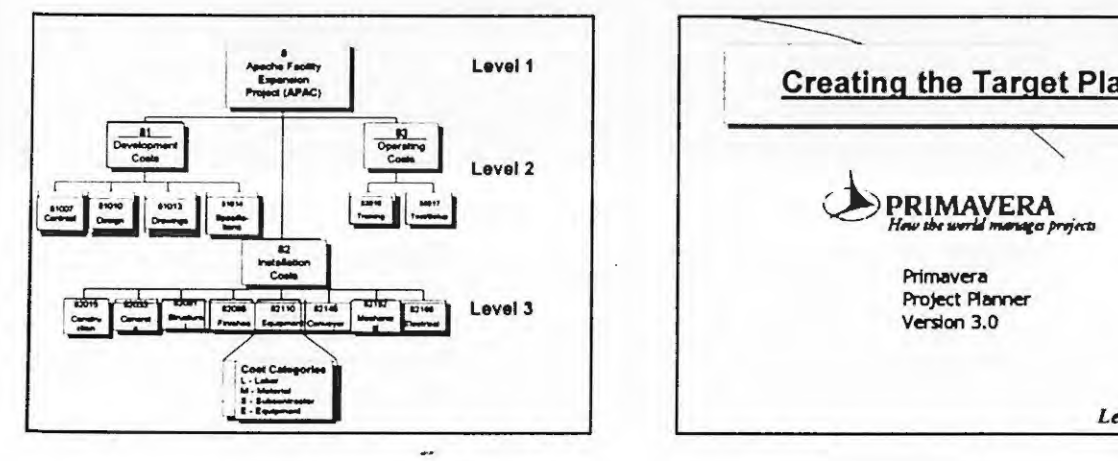

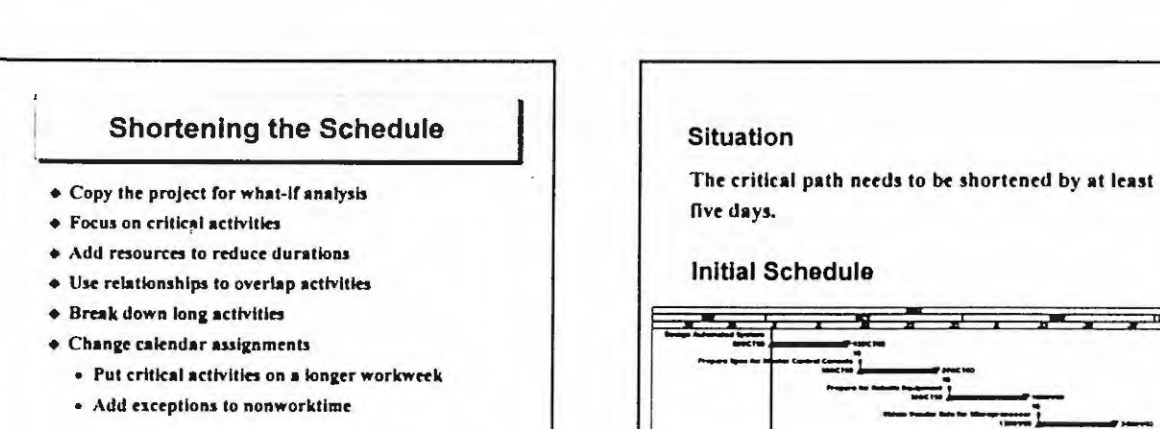

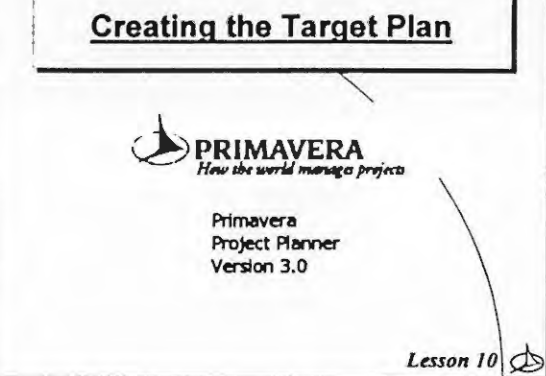

الشركان كالمركز

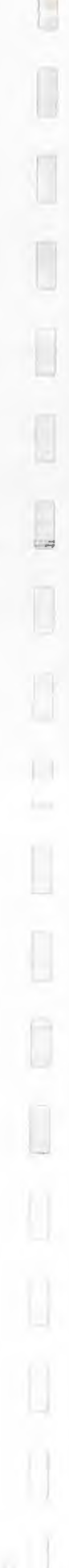

#### **Additional Constraints**

#### **Late Start**

- Start no later than constraint
	- . Pulls a late start to the constraint date
	- . Use to place a deadline on the start of an activity

#### **Early Finish**

- + Finish no earlier than constraint
	- . Pushes an early finish to the constraint date
	- Use to prevent an activity from finishing too early

#### Start-On

- + Imposed start no earlier than and start no later than constraint on same activity
- + Use to specify dates submitted by contractor

#### **Mandatory Start and Finish**

- Forces early or late dates to be equal to constraint
- + Violates network logic

#### **Zero Total Float**

+ If float is positive, the late dates are set to early dates

#### Zero Free Float

- · Delays an activity as late as possible without delaying successors
- · Use to schedule a delivery as late as possible

#### Leveling

+ Use to dictate how to constrain an activity during resource leveling

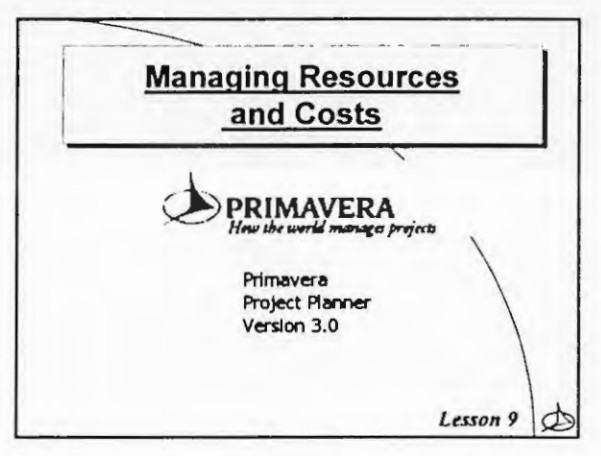

#### **Definition of a Resource**

- Anything used to get the job done: equipment, labor, or material
- + Necessary for completion of the project
- + Critical to meeting the schedule
- + Assigned at the activity level

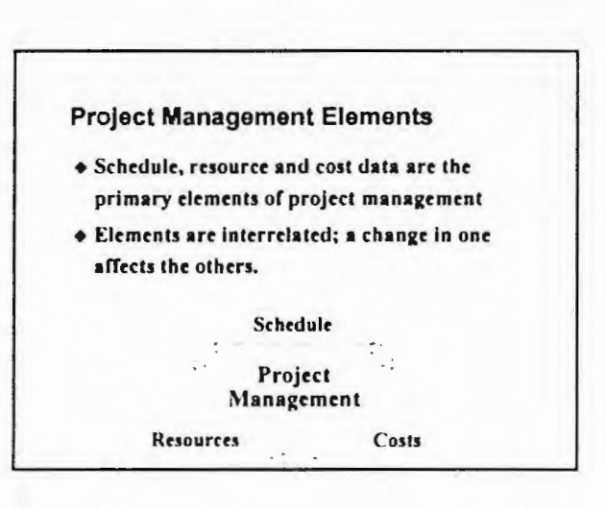

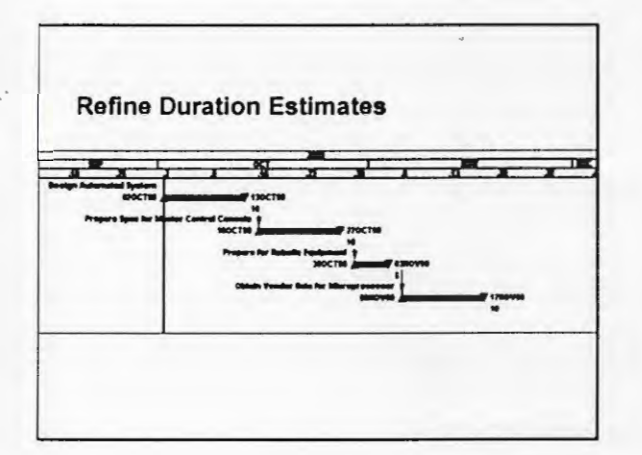

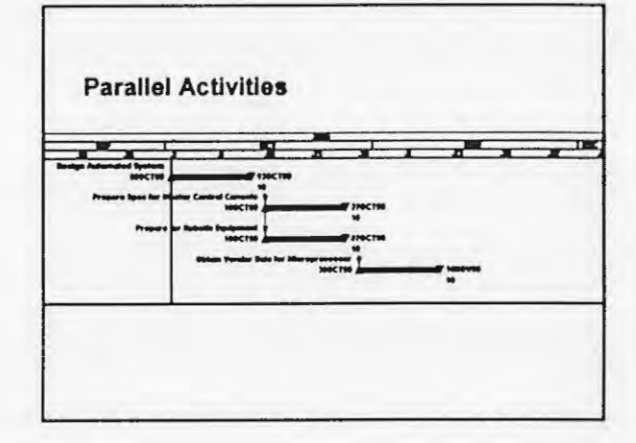

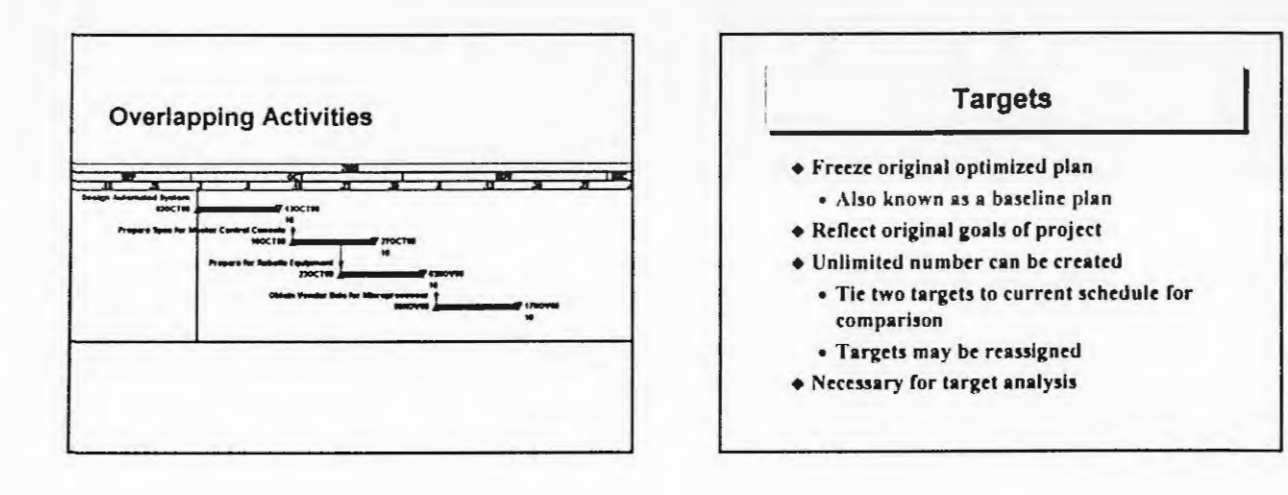

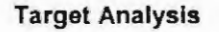

- + Compares current schedule to target plan
- + Provides baseline for schedule, resource and cost comparison
- Necessary for measuring performance
- + Shows target comparison data in columns or bars

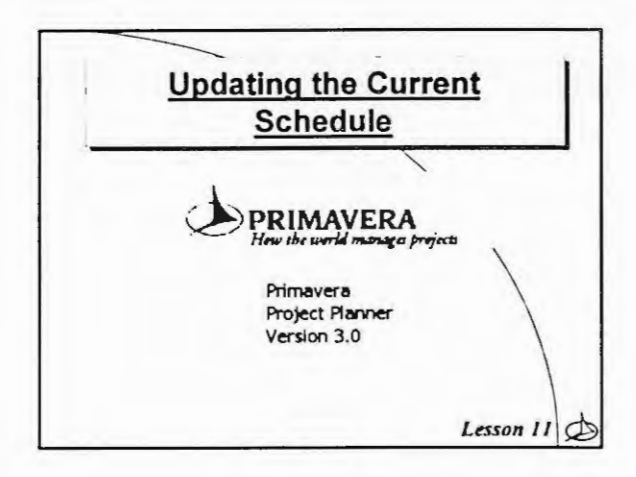

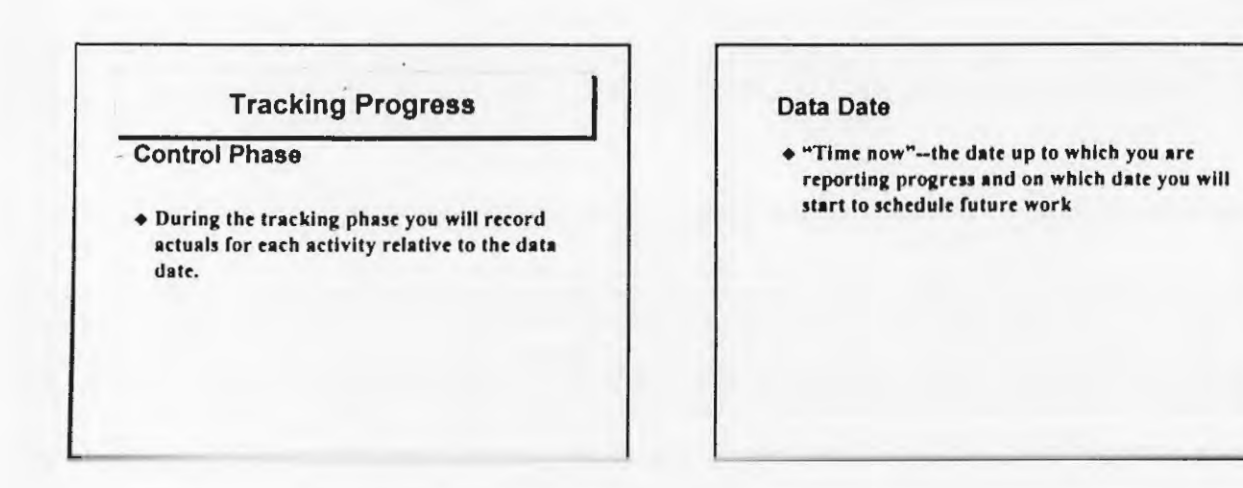

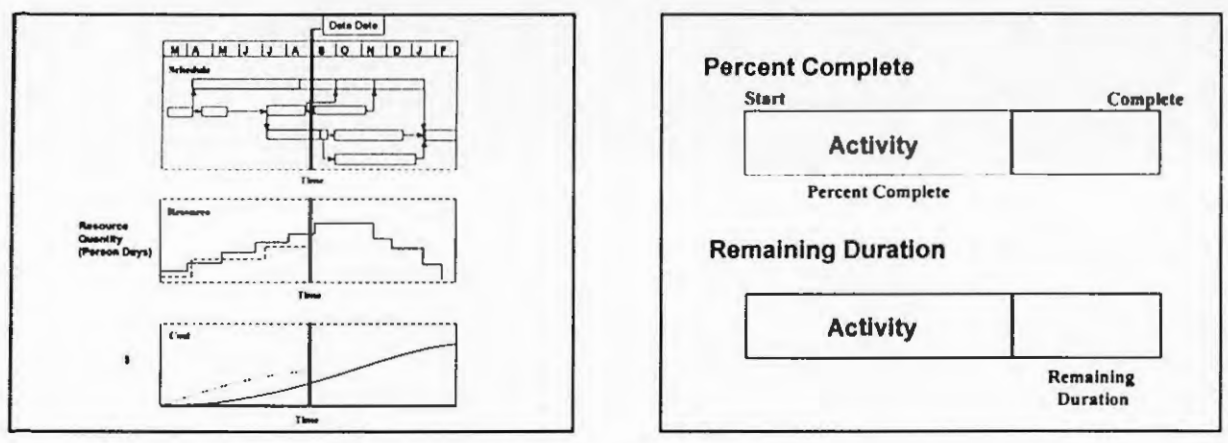

 $\ddot{\phantom{a}}$ 

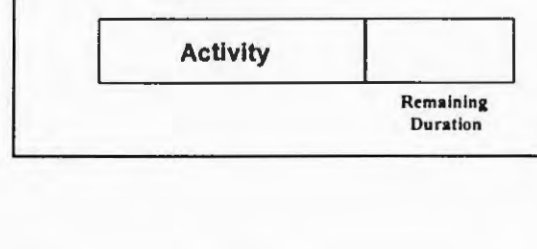

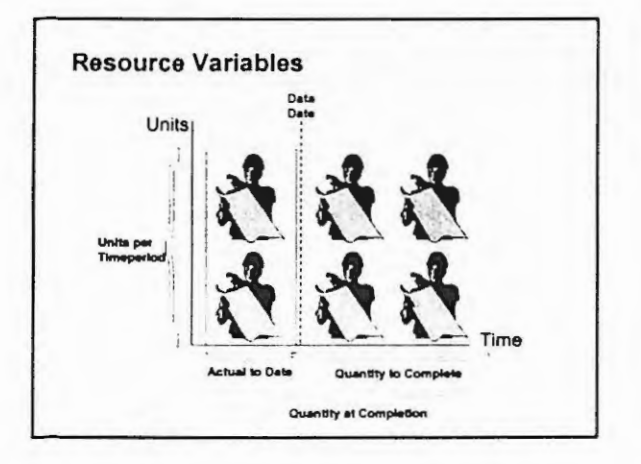

#### **Calculations:**

- + Remaining Duration x Unit Per Timeperiod = **Qty. To Complete**
- + Actual To Date + Quantity To Complete - Qty. At Completion
- + Quantity At Completion Budgeted Quantity - Variance (units)

## The Control Loop

- Review performance to date.
- Analyze critical path activities.
- Focus on short term but don't lose sight of long term
- $\bullet$  Develop strategies.
- Gain project team agreement.
- Implement revised plan.

r I

 $\Box$ 

 $\overline{\phantom{a}}$